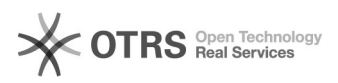

## Verificar a situação do projeto

## 23/05/2024 20:33:06

## **Imprimir artigo da FAQ**

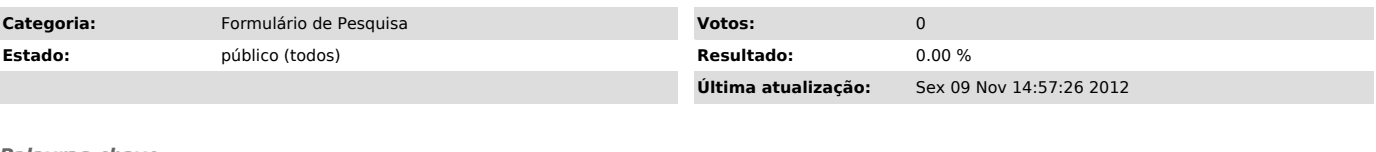

*Palavras-chave*

acessar a página do formulário de pesquisa, visualizar a situação de todos os projetos

## *Problema (público)*

Como posso verificar a situação de meu projeto?

*Solução (público)*

Basta você acessar a página do formulário de pesquisa, informar o seu "nome<br>do usuário", sua senha e você poderá visualizar a situação de todos os<br>projetos que você preencheu com o novo formulário de registro e acompanhame